## ThothLink -

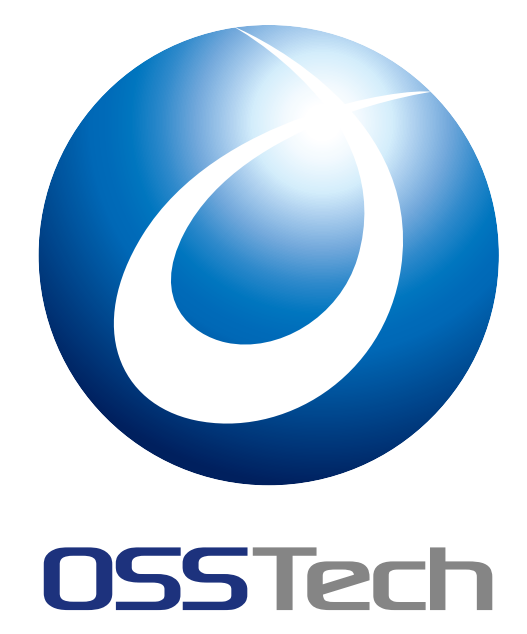

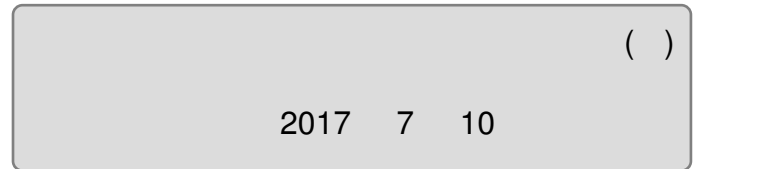

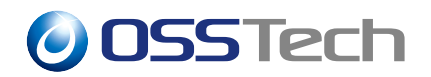

## 1  $\sim$  2 1.1 本書の目的 . . . . . . . . . . . . . . . . . . . . . . . . . . . . . . . . . . . . . 2 1.2 [前提条件](#page-2-0) . . . . . . . . . . . . . . . . . . . . . . . . . . . . . . . . . . . . . . . 2 2  $\sim$  3 2.1 [ソフトウェ](#page-2-2)ア要件 . . . . . . . . . . . . . . . . . . . . . . . . . . . . . . . . . . 3 2.2 ハードウェア要件 . . . . . . . . . . . . . . . . . . . . . . . . . . . . . . . . . . 3 2.3 [対応ブラウザ](#page-2-3) . . . . . . . . . . . . . . . . . . . . . . . . . . . . . . . . . . . . 3 2.4 [パッケージ構成](#page-3-0) . . . . . . . . . . . . . . . . . . . . . . . . . . . . . . . . . . . 3  $3$   $5$ 3.1 [トートリンク・](#page-3-3)パッケージのインストール . . . . . . . . . . . . . . . . . . . . 5 3.2 トートリンクの基本設定 . . . . . . . . . . . . . . . . . . . . . . . . . . . . . . 5 3.3 [トートリンクの起動](#page-4-0) [. . . . . . . . . . . .](#page-5-0) . . . . . . . . . . . . . . . . . . . . 5 4  $\epsilon$ [4.1 HTTPS](#page-5-2) 設定 . . . . . . . . . . . . . . . . . . . . . . . . . . . . . . . . . . . . . 6 [4.2 HA\(](#page-5-3)高可用性) 構成 . . . . . . . . . . . . . . . . . . . . . . . . . . . . . . . . . 6  $5$   $8$  $6$  and  $10$  $7$  and  $11$

<span id="page-2-0"></span>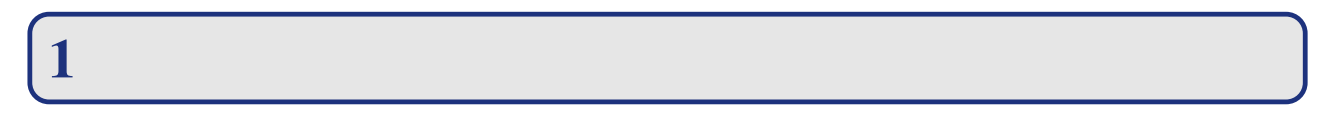

## <span id="page-2-1"></span>**1.1**

<span id="page-2-2"></span>1.2

- $\overline{\text{OS}}$
- OS
- $\qquad \qquad \text{root}$  (
- $\overline{\phantom{a}}$
- OSSTech  $OS$  OSSTech  $OS$  /opt/osstech/tmp
- <span id="page-2-3"></span>•  $(CIFS)$

## 2 **システム要件**

## <span id="page-3-0"></span>**2.1**

- RedHat Enterprise Linux 7 (x86\_64)
- CentOS 7 (x86\_64)
- RedHat Enterprise Linux 6 (x86\_64)
- CentOS 6 (x86\_64)

## <span id="page-3-1"></span>2.2 **ハードウェア要件**

 $\bullet$  :1GB  $\bullet$   $\bullet$   $\bullet$   $\bullet$   $\bullet$ : /opt/osstech 1GB  $: 1GB$  ( $)$ 

### <span id="page-3-2"></span>2.3 **対応ブラウザ**

ThothLink

## <span id="page-3-3"></span>2.4 **パッケージ構成**

2.4.1 **製品パッケージ**

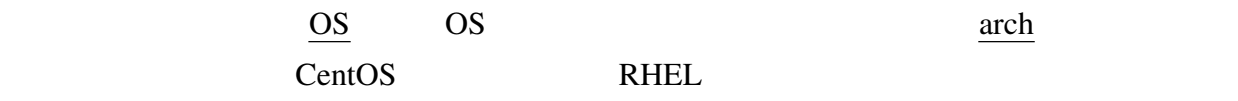

- OSSTech
	- osstech-base-3.1-x.OS.arch.rpm
- OSSTech Samba
	- osstech-libiconv-1.10-r.OS.arch.rpm
	- osstech-samba-common-4.5.x-r.OS.arch.rpm
	- osstech-samba4.5-libs-4.5.x-r.OS.arch.rpm

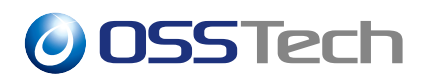

- OSSTech Python
	- osstech-python34-3.4.6-r.OS.arch.rpm
	- osstech-python34-mod\_wsgi-4.3.0-r.OS.arch.rpm
- <span id="page-4-0"></span>• OSSTech ThothLink
	- osstech-thothlink-2.1-r.OS.arch.rpm
	- osstech-thothlink-semodule-2.1-r.OS.arch.rpm

**3**  *インストールと基本設定* 

### <span id="page-5-0"></span>**3.1** *<sub>•</sub>*

install.sh RPM

### **3.1.1**

```
# tar xf thothlink-2.1-r.tar.gz
# cd thothlink-2.1-r
# ./install.sh
```
#### 3.1.2 ThothLink 1.0

 $ThothLink 1.0 2.1$ 

 $\Gamma$ hothLink 1.0  $2.1$ 

# rpm -e osstech-mod\_wsgi osstech-thothlink # ./install.sh

## <span id="page-5-1"></span>3.2 **トートリンクの基本設定**

/opt/osstech/etc/thothlink/thothlink.py CIFS (Samba) NetBIOS FQDN

 $SERVERS = [$ 

### <span id="page-5-2"></span>**3.3**

WEB 99

# service httpd restart

<span id="page-5-3"></span>WEB http://  $\frac{1}{\sqrt{2\pi}}$ 

4 **高度な設定**

## <span id="page-6-0"></span>4.1 HTTPS **設定**

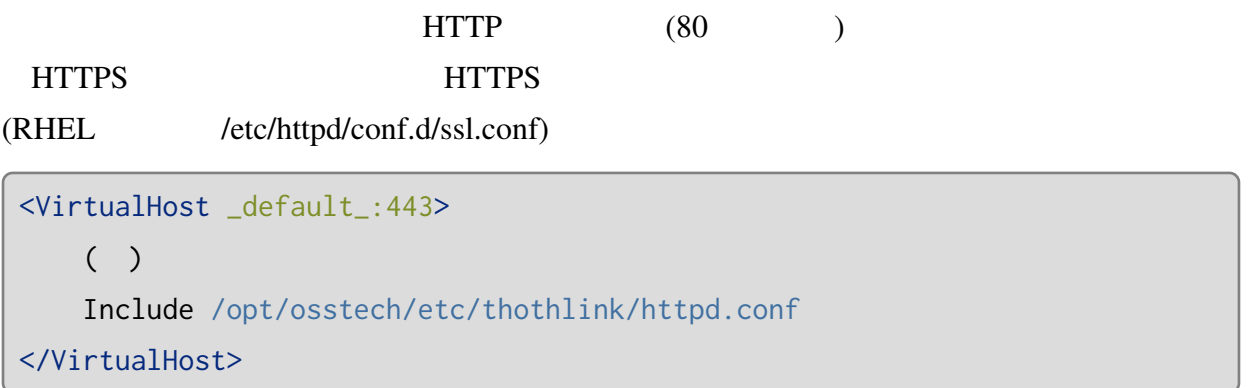

/etc/httpd/conf.d/thothlink.conf Include

<VirtualHost \*:80> ( ) # Include /opt/osstech/etc/thothlink/httpd.conf </VirtualHost>

#### WEB

# service httpd restart

WEB https:// /

4.2 HA(**高可用性**) **構成**

 $\overline{c}$ 

1. (memecached)

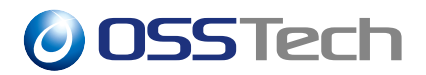

# yum install memcached # chkconfig memcached on # service memcached start

2. ThothLink /opt/osstech/etc/thothlink/thothlink.py

```
SESSION\_STOP = f'BACKEND': 'django.core.cache.backends.memcached.MemcachedCache',
    'LOCATION': '127.0.0.1:11211',
}
```

```
SESSION_STORE = {
   'BACKEND': 'django.core.cache.backends.memcached.MemcachedCache',
   'LOCATION': [
       '1 IP :11211','2 IP :11211',
   ]
}
```
3. ThothLink

# service httpd restart

5 **詳細設定項目**

/opt/osstech/etc/thothlink/thothlink.py

WEB

#### 5.0.1 SERVERS

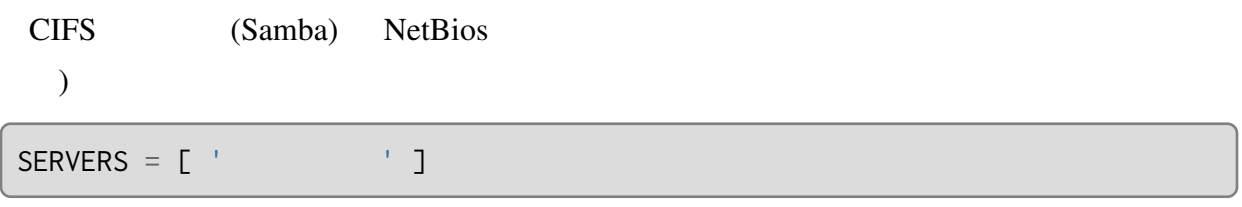

)

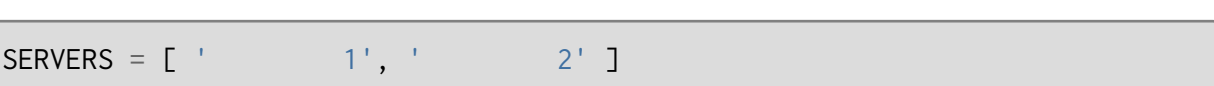

### 5.0.2 DEBUG

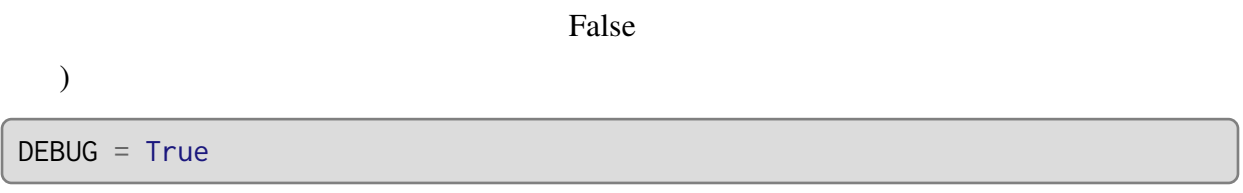

#### 5.0.3 JS\_DEBUG

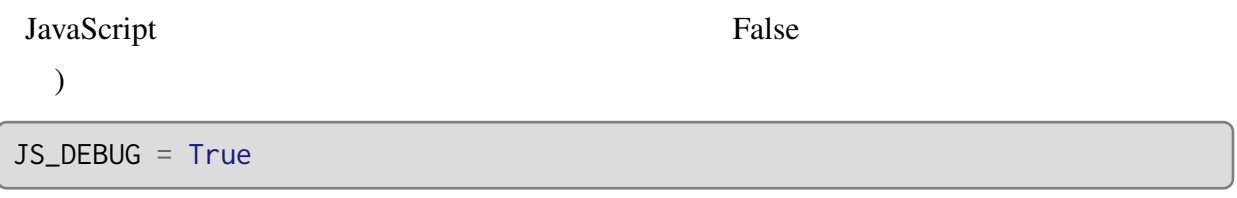

## 5.0.4 TOP\_REDIRECT

す。対象の CIFS サーバーが一つしかない場合に使用します。デフォルトは無効です。

)

TOP\_REDIRECT = '/link/

#### 5.0.5 DOMAIN

DOMAIN BOMAINS

#### 5.0.6 DOMAINS

)

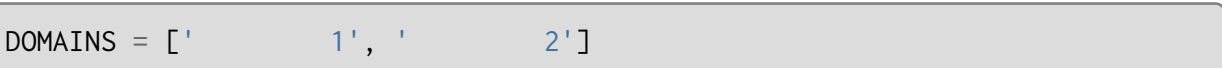

 $1$ 

 $\sqrt{\frac{1}{2}}$ DOMAINS =  $[\ ]'$ , '  $[1', 1']$ , ' 2']

### 5.0.7 JS\_TIMEOUT

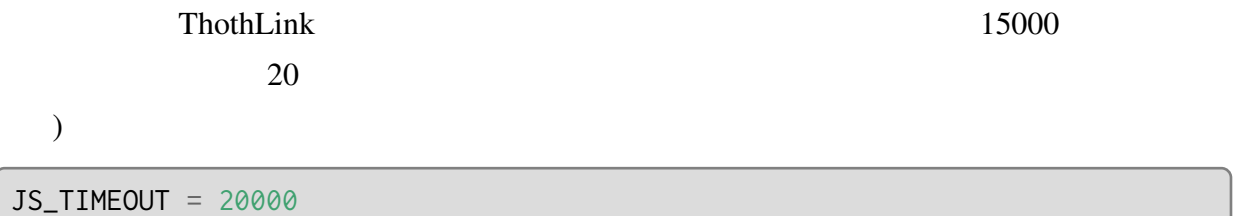

#### 5.0.8 COOKIE\_SECURE

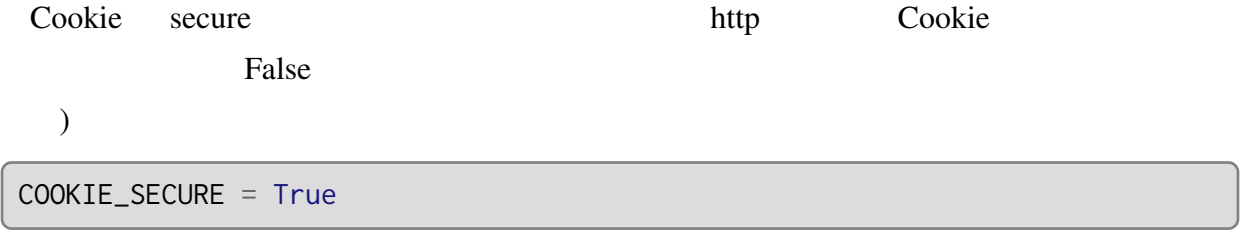

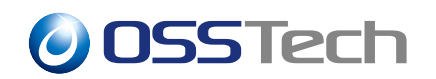

**6 ログ** 

ThothLink Apache HTTP Server /var/log/httpd/access\_log HTTPS /var/log/httpd/ssl\_access\_log

Apache HTTP Server

(/etc/httpd/conf/httpd.conf)

LogFormat "%h %l %u %t \"%r\" %>s %b %{X-USERNAME}o" common CustomLog logs/access\_log common

httpd.conf httpd bttpd

# service httpd restart

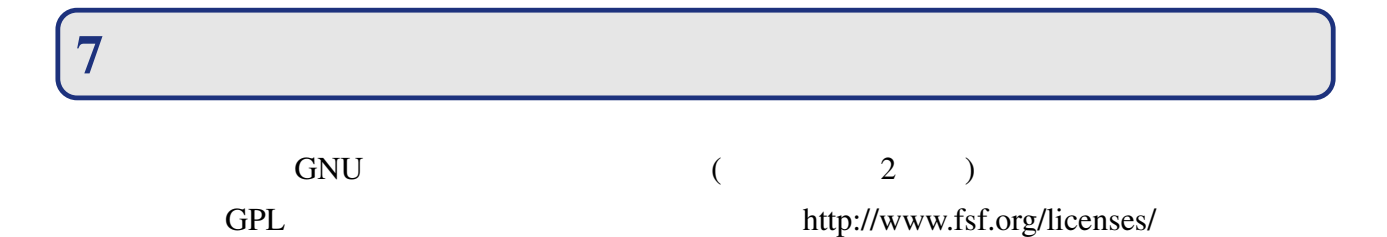

- Crystal Clear
	- http://www.everaldo.com/crystal/
- Farm-Fresh Web Icons
	- http://www.fatcow.com/free-icons/